## **ЭЛЕКТРОНИКА И РАДИОТЕХНИКА**

*УДК 621.384.66*

# **РАЗРАБОТКА ТРЕХМОДУЛЯТОРНОЙ СИСТЕМЫ ИМПУЛЬСНОГО ПИТАНИЯ УСКОРИТЕЛЯ ЭЛЕКТРОНОВ ИЛУ-14**

**© 2021 г. В. В. Безуглов***a***, \*, А. А. Брязгин***<sup>a</sup>* **, А. Ю. Власов***a***, Л. А. Воронин***<sup>a</sup>* **,** *a***, Е. Н. Кокин М. В. Коробейников***<sup>a</sup>* **, А. В. Сидоров***a***, В. О. Ткаченко***a***, Е. А. Штарклев***<sup>a</sup>*

> *a Институт ядерной физики им. Г.И. Будкера СО РАН •• <i>Portuary •• <i>Portuary \*e-mail: bezuglow@rambler.ru*<br>
> — Поступила в релакцию 05.06.2020 г Поступила в редакцию 05.06.2020 г. После доработки 04.07.2020 г. Принята к публикации 06.07.2020 г.

Описаны системы управления и защиты, позволившие создать уникальный 3-модуляторный источник импульсного питания для ускорителя ИЛУ-14. Также уделено внимание разработке электронных и программных средств, обеспечивших расширение области применения мощного ускорителя электронов с энергией до 10 МэВ в промышленности. Ускоритель является основным элементом промышленного облучательного комплекса, осуществляющего обработку медицинских и промышленных изделий.

**DOI:** 10.31857/S0032816221010055

#### ВВЕДЕНИЕ

Начиная с 1970 г. в ИЯФ СО РАН разрабатываются и поставляются в промышленность высокочастотные (в.ч.) импульсные линейные ускорители типа ИЛУ, которые заслужили доверие пользователей и в настоящее время широко применяются в различных радиационно-технологических процессах в нашей стране и за границей.

Линейка ускорителей типа ИЛУ начинается с компактной модели ИЛУ-8 с энергией ускоренных электронов до 1 МэВ и мощностью пучка до 20 кВт.

Ускоритель ИЛУ-10 [1] генерирует пучок электронов с энергией до 5 МэВ и мощностью до 50 кВт и используется для промышленной стерилизации медицинских изделий и обработки пищевых продуктов.

Генерация высокочастотной мощности в ускорителе ИЛУ-10 осуществляется двумя самовозбуждающимися генераторами на мощных импульсных ламповых триодах ГИ-50А. Питание генераторов обеспечивает импульсный модулятор, собранный по стандартной для импульсных ускорителей серии ИЛУ схеме, показанной на рис. 1.

Увеличение объема выпуска и потребления одноразовых медицинских изделий обусловило возросшую потребность рынка в более мощных ускорителях, в результате был разработан ускоритель ИЛУ-14 с диапазоном энергии 7.5–10 МэВ и мощностью пучка до 100 кВт [2]. Этот ускоритель может быть использован для крупномасштабной промышленной радиационной модификации материалов, медицинских препаратов и изделий, деконтаминации изделий медицинского назначения, а также для радиационной обработки пищевых продуктов [1, 3].

В ускорителе ИЛУ-14 используется многорезонаторная ускоряющая система и двухкаскадный самовозбуждающийся в.ч.-генератор на ламповых триодах ГИ-50А. Блок-схема ускорителя ИЛУ-14 показана на рис. 2, его внешний вид – на рис. 3.

Ускоритель ИЛУ-14 унаследовал основные особенности предыдущих конструкций этой серии – внутреннюю инжекцию и использование автогенератора в качестве источника в.ч.-мощности. Однако есть и существенные отличия, основное из которых – многорезонаторная ускоряющая система без вакуумного бака, а именно: резонаторы, соединенные вместе с использованием индиевых вакуумных уплотнений, составляют закрытый вакуумный объем. Высокочастотное питание ускоряющей структуры обеспечивается двухкаскадным генератором, собранным на пяти триодах ГИ-50А, с цепью обратной связи, замкнутой через ускоряющую структуру.

Первый каскад в.ч.-генератора получает сигнал обратной связи из центрального резонатора. Высокочастотная мощность с выхода первого каскада через делители подается на входы четырех параллельно включенных аналогичных кас-

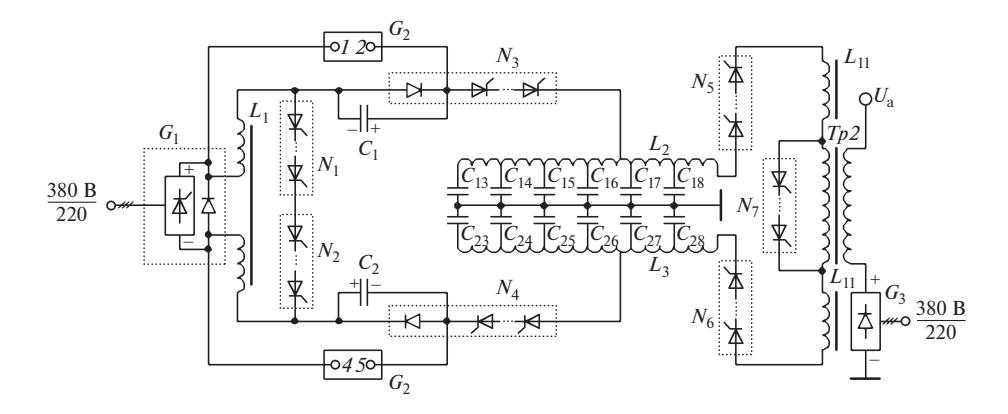

**Рис. 1.** Упрощенная схема импульсного модулятора.  $G_1$  — выпрямитель;  $L_1$  — накопительная индуктивность;  $G_2$  — схе-<br>ма перезаряла: C1, C2 — конленсаторы перезаряла: N1—N2 — тиристорные ключи: C12—C20, L2, L2 — форми ма перезаряда;  $C_1, C_2$  — конденсаторы перезаряда;  $N_1$ — $N_7$  — тиристорные ключи;  $C_{13}$ — $C_{28}, L_2, L_3$  — формирующая ли-<br>ния: *Tn2* — импульсный трансформатор: G2 — источник напряжения полвозбужления. ния; *Тр2* – импульсный трансформатор; *G*3 – источник напряжения подвозбуждения.

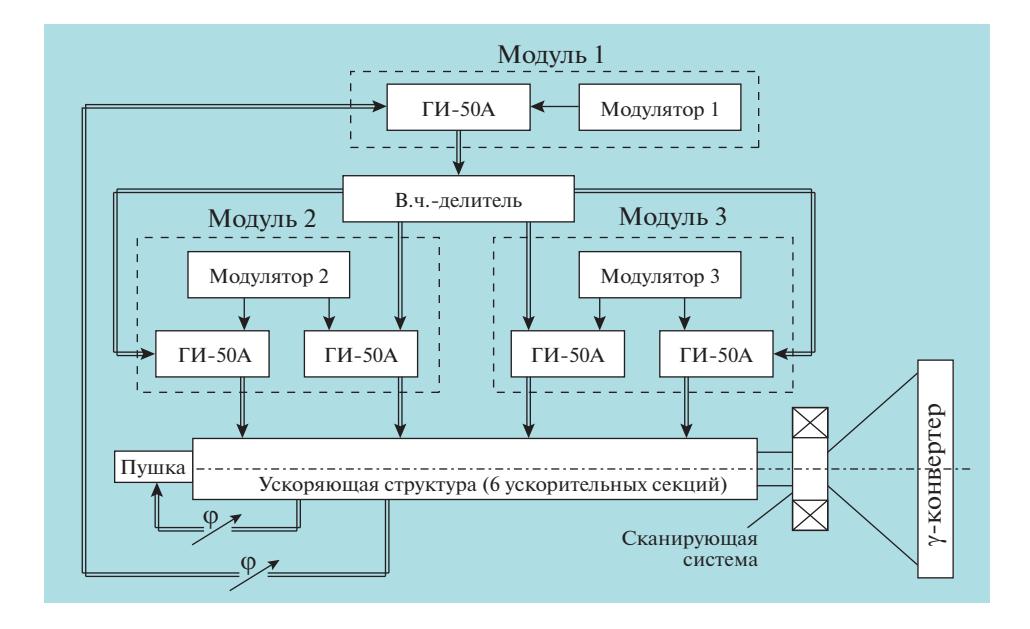

**Рис. 2.** Блок-схема ИЛУ-14 на энергию 10 МэВ и мощность 100 кВт.

кадов, выходы которых нагружены на ускоряющую структуру.

#### ТРЕХМОДУЛЯТОРНАЯ СИСТЕМА ИМПУЛЬСНОГО ПИТАНИЯ УСКОРИТЕЛЯ ИЛУ-14

Для анодного питания пяти генераторных ламп служит импульсный источник с потребляемой мощностью от сети до 450 кВт, который обеспечивает подачу анодных импульсов на первый и оконечный каскады генератора с возможностью регулировки положения фронта с точностью ±1 мкс. Повышение мощности существующего модулятора (см. рис. 1) более чем в два раза было нецелесообразным, так как требовало фактически разработки нового устройства, что трудно реализуемо изза ограничения времени и средств на разработку.

Основная проблема состояла в том, что использование схемы с накоплением энергии от питающей сети в индуктивном реакторе при потреблении почти 500 кВт приводило бы к столь сильным перекосам нагрузок в фазах питающего силового трансформатора, что делало такую конструкцию труднореализуемой и нецелесообразной. Поэтому было принято решение обеспечить импульсное питание двухкаскадного генератора ускорителя ИЛУ-14 тремя стандартными модуляторами, которые надежны, отработаны и хорошо себя зарекомендовали при эксплуатации в течение нескольких десятилетий. Один модулятор

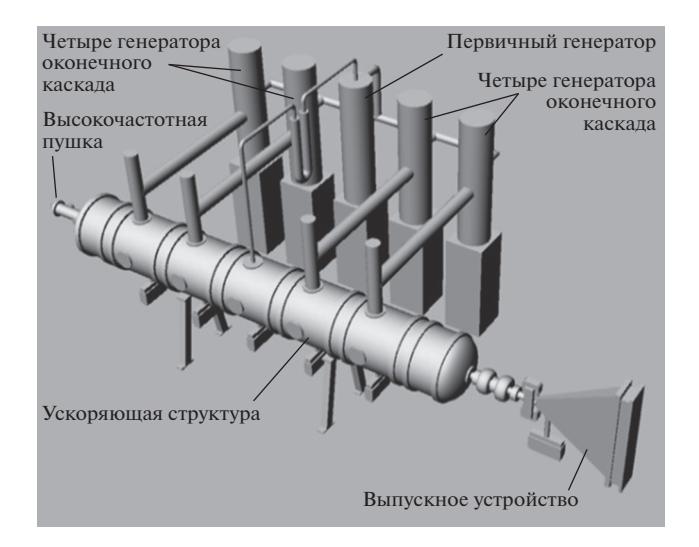

**Рис. 3.** Внешний вид ускорителя ИЛУ-14.

предназначен для формирования анодного питания лампы предварительного каскада в.ч.-генератора, два других – питают по две лампы оконечного каскада. Такое разделение анодного питания облегчает согласование предварительного каскада генератора с оконечным, а также позволяет оптимизировать распределение в.ч.-мощности между секциями структуры.

На рис. 1 приведена схема одного модулятора. На индуктивном реакторе  $L_1$  происходит первоначальное накопление энергии от выпрямителя *G*1, далее происходит заряд формирующей линии, которая формирует выходной анодный импульс *U*a.

При простом использовании трех модуляторов для импульсного питания ускорителя ИЛУ-14 ток одновременно накапливался в трех индуктивных реакторах, что также приводило к серьезному перекосу нагрузок в фазах питающего трансформатора. Для распределения нагрузки на питающую сеть было принято решение осуществлять накопление тока в индуктивных реакторах трех модуляторов с временным сдвигом 6.6 мс относительно друг друга и разным временем накопления при одновременной (регулируемой) подаче анодных импульсов тремя модуляторами.

Первый импульс ускорителя, после его включения, проходит через 40 мс, далее при работе ускорителя на частоте 50 Гц импульсы следуют каждые 20 мс. Согласно рис. 4, полный цикл модулятора составил 40 мс, хотя импульсы ускорителя следуют каждые 20 мс. Это достигнуто тем, что используются два независимых цикла работы модулятора со сдвигом 20 мс. То есть после окончания накопления в индуктивном реакторе (*L*1) модулятор заряжает свою формирующую емкостную линию, которая остается заряженной до прихода импульса *Разряд* данного цикла, при этом модулятор, не дожидаясь разряда, начинает новое накопление, относящееся уже к следующему циклу.

Вышеизложенный принцип объединения трех модуляторов (рис. 5) потребовал кардинальной переработки систем управления как импульсным питанием генератора, так и прочими системами ускорителя [2].

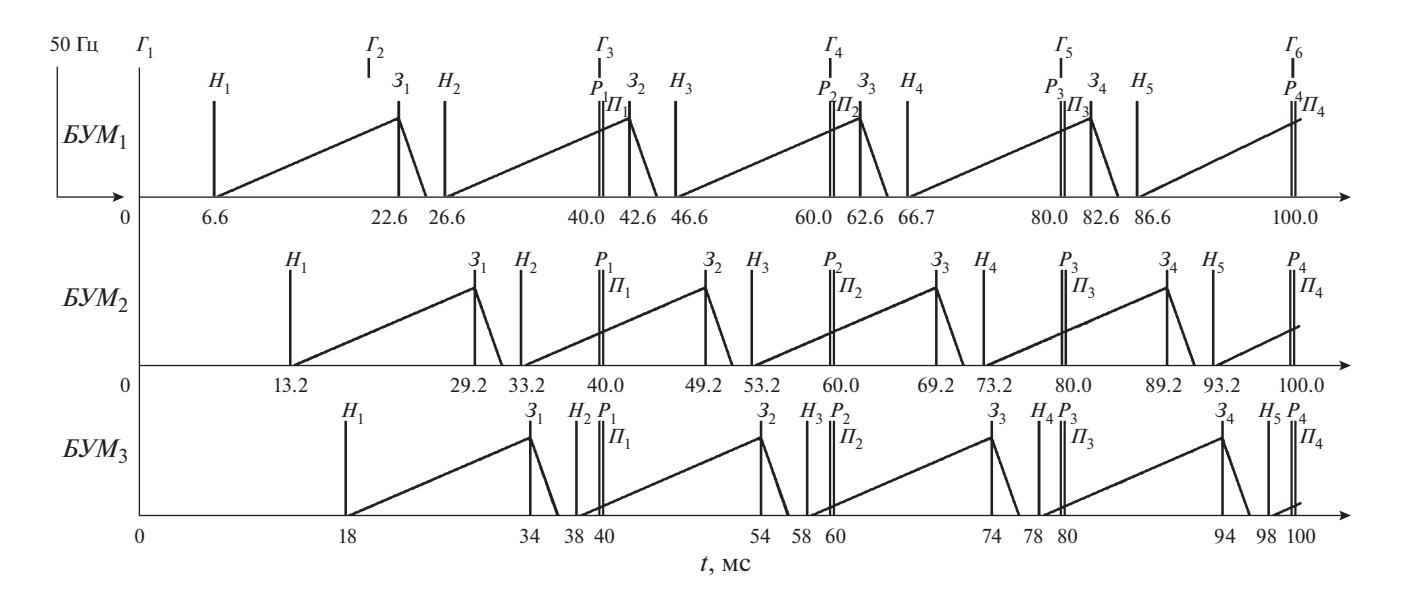

**Рис. 4.** График тока реактора трех модуляторов при максимальном накоплении и положения импульсов блоков управления модулятором *БУМ*1, *БУМ*2, *БУМ*3 при начальном включении ускорителя с частотой повторения 50 Гц. Импульсы: *Г* –*Генератор*, *Н* – *Накопление*, *З* – *Заряд*, *Р* – *Разряд*, *П* – *Перезаряд*, 50 Гц – импульс привязки к фазе питающей сети.

ПРИБОРЫ И ТЕХНИКА ЭКСПЕРИМЕНТА № 1 2021

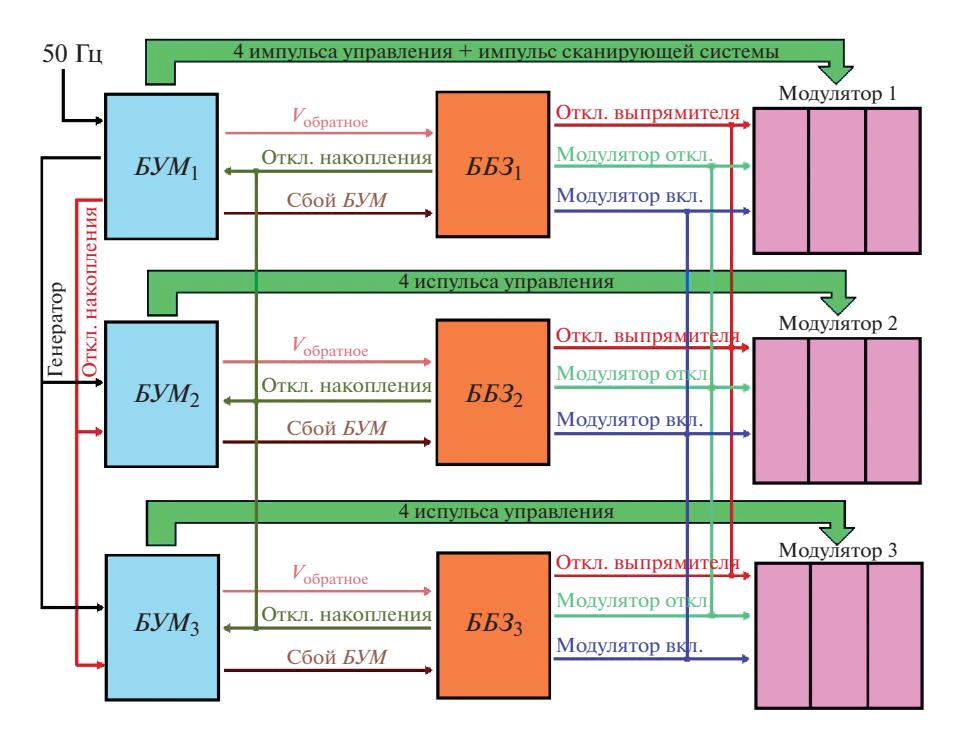

**Рис. 5.** Блок-схема системы управления тремя модуляторами ускорителя ИЛУ-14. *БУМ –* блок управления модулятором, *ББЗ –* блок быстрой защиты.

Блок управления модулятором разработан на основе микроконтроллера AtMega162 и выполняет следующие функции:

– генерацию с регулируемой частотой (1–50 Гц) последовательности из четырех основных импульсов управления модулятором, плюс генерацию импульса синхронизации сканирующего устройства выпуска пучка с импульсом ускорителя (см. рис. 5);

– плавный выход на номинальный режим работы ускорителя после включения модулятора, необходимый для работы резонаторов;

– временное (на 1 с) запирание выпрямителя (*G*1) модулятора при превышении обратным напряжением формирующей емкостной линии установленного порога защиты в случае высоковольтного пробоя в ускорителе или на высоковольтных частях модулятора или генератора, за это время происходит полное восстановление вакуума в резонаторах.

Блок быстрой защиты разработан также на основе микроконтроллера AtMega162 и выполняет следующие функции:

– включение/выключение питания выпрямителя модулятора *G*1 и отключение питания модулятора при аварийном превышении тока на накопительном индуктивном реакторе;

– включение/выключение выпрямителя *G*1 по команде от программы управления ускорительным комплексом, отключение выпрямителя модулятора на 1 с при незначительном превышении тока на накопительном индуктивном реакторе *L*<sup>1</sup> при превышении тока источника подвозбуждения *G*3 либо при срабатывании защиты по превышению обратного напряжения на формирующей линии;

– обеспечивает световую индикацию о случаях срабатывания соответствующих защит.

Система управления модуляторами должна отвечать следующим требованиям:

– частота следования импульсов трех блоков управления модулятором должна быть одинаковой;

– изменение режимов работы модуляторов должно происходить синхронно;

– обеспечение регулировки импульсов анодного напряжения в пределах  $\pm 0.1$  мс с шагом 1 мкс;

– фазы зарядки емкостных формирующих линий и фазы анодных импульсов всех трех модуляторов должны быть жестко привязаны по времени к конкретной, с возможностью регулировки, фазе питающей сети;

– нагрузка на фазы питающей сети должна быть максимально равномерной;

– возможность сформировать импульс модуляторов в момент накопления им энергии в индуктивном реакторе для следующего импульса;

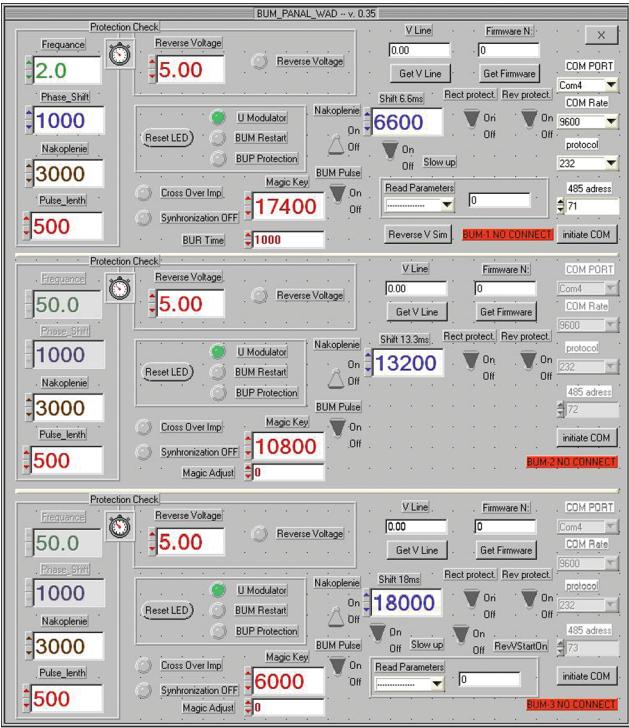

**Рис. 6.** Часть интерфейса системы управления ускорителем ИЛУ-14.

– одновременное включение/выключение силовых контакторов трех модуляторов;

– одновременное включение/выключение выпрямителей трех модуляторов;

– при срабатывании любой защиты системы управления модуляторов программа управления ускорителем должна обозначить причину случившегося и вывести на экран монитора источник события.

Расстановка импульсов управления тремя модуляторами по времени происходит автоматически. После старта программы управления ускорителем происходит автоматическая загрузка всех параметров в каждый блок управления модулятором в зависимости от присвоенного ему номера (рис. 6).

#### **ЗАКЛЮЧЕНИЕ**

Ускоритель ИЛУ-14 с описанной системой управления стал основой экспериментального радиационного комплекса в г. Москве, расположенного на территории ФМБЦ им. А.И. Бурназяна. Комплекс используется для облучения препаратов и изделий медицинского назначения, а также для научно-экспериментальных работ в области радиационной биологии и химии.

### СПИСОК ЛИТЕРАТУРЫ

- 1. *Брязгин А.А., Куксанов Н.К., Салимов Р.А.* // Успехи физических наук. 2018. Т. 188. № 6. С. 672. https://doi.org/10.3367/UFNr.2018.03.038344
- 2. *Брязгин А.А., Безуглов В.И., Кокин Е.Н., Коробейников М.В., Кузнецов Г.И., Макаров И.Г., Острейко Г.Н., Панфилов А.Д., Радченко В.М., Сердобинцев Г.В., Сидоров А.В., Tарнецкий В.В., Тиунов М.А., Факторович Б.Л., Чернов К.Н., Ческидов В.Г.* // ПТЭ. 2011. № 3. С. 5.
- 3. Industrial radiation Processing With Electron beams and X-rays, 2011. International Atomic energy Agency technical document. http://www.cirms.org/pdf/Industrial%20Radiation%20Processing%20- %20May%202011%20-%20Revision%206.pdf